### More SQL Select

Database Systems Lecture 8 Natasha Alechina

# In This Lecture

- More SQL Select
	- Aliases
	- 'Self-joins'
	- Subqueries
	- IN, EXISTS, ANY, ALL
- For more informatior
	- Connoly and Begg Chapter 5
	- Ullman and Widom Chapter 6.3

### SQL SELECT Overview

**SELECT [DISTINCT | ALL] <column-list> FROM <table-names>[WHERE <condition>] [ORDER BY <column-list>] [GROUP BY <column-list>] [HAVING <condition>]** *([]- optional, | - or)*

More SOL SELECT

### Aliases

- Aliases rename columns or tables to
	- Make names more meaningful
	- Make names shorter and easier to type
	- Resolve ambiguous names
- Two forms
	- Column alias**SELECT column**
		- **AS newName...**
	- Table alias
	- **SELECT ...**
		- **FROM tableAS newName**

This 'AS' is optional, but Oracle doesn't accept it at all

## Example

#### Employee

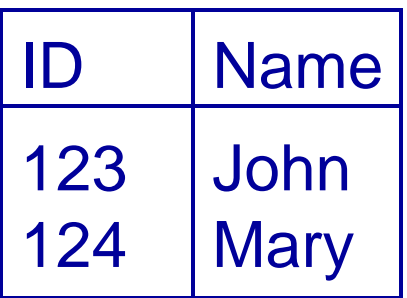

#### WorksIn

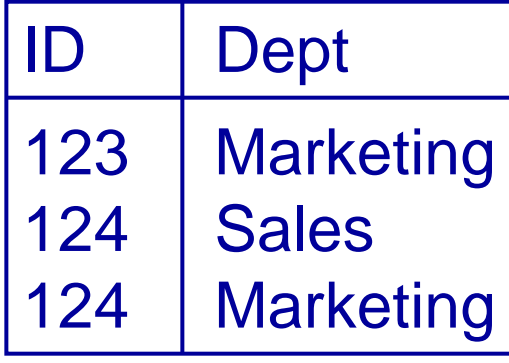

More SQL SELECT

#### **SELECT**

- **E.ID AS empID,**
- **E.Name, W.Dept**
- **FROM**
	- **Employee E,**
	- **WorksIn W**
- **WHERE** 
	- **E.ID = W.ID**

## Example

#### **SELECT**

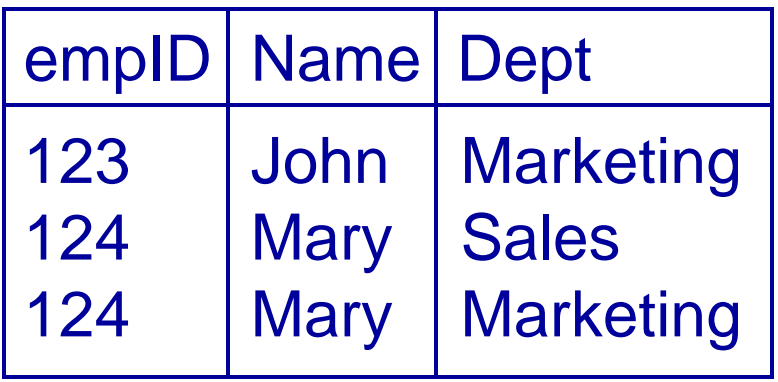

**E.ID AS empID,**

**E.Name, W.Dept** 

**FROM**

**Employee E,**

**WorksIn W**

**WHERE** 

**E.ID = W.ID**

#### More SQL SELECT

Aliases can be used to copy a table, so that it can be combined with itself:

**SELECT A.Name FROMEmployee A, Employee B WHERE A.Dept=B.Dept AND B.Name='Andy'**

Employee

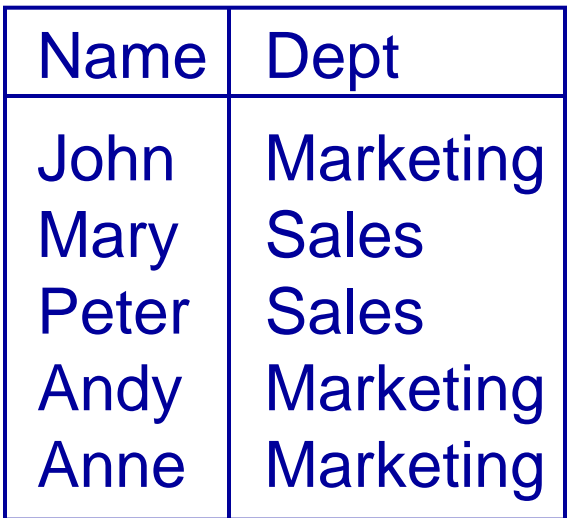

More SOL SELECT

#### **Employee A Employee B**

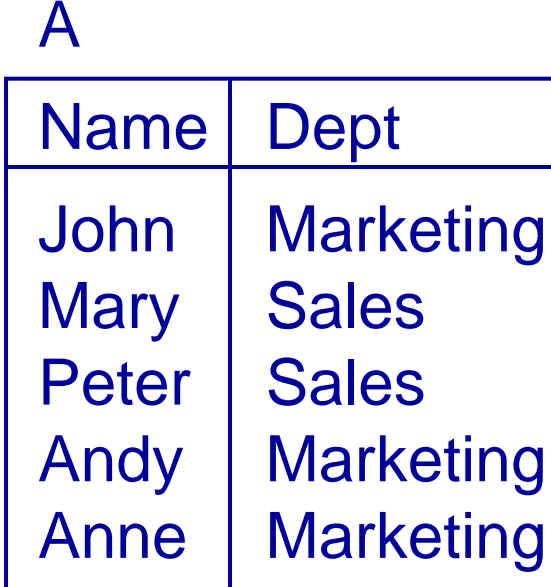

BName | Dept John | Marketing Mary | Sales  $Peter \mid$ **Sales** Andy | Marketing Anne | Marketing

More SQL SELECT

**SELECT … FROM Employee A, Employee B …**

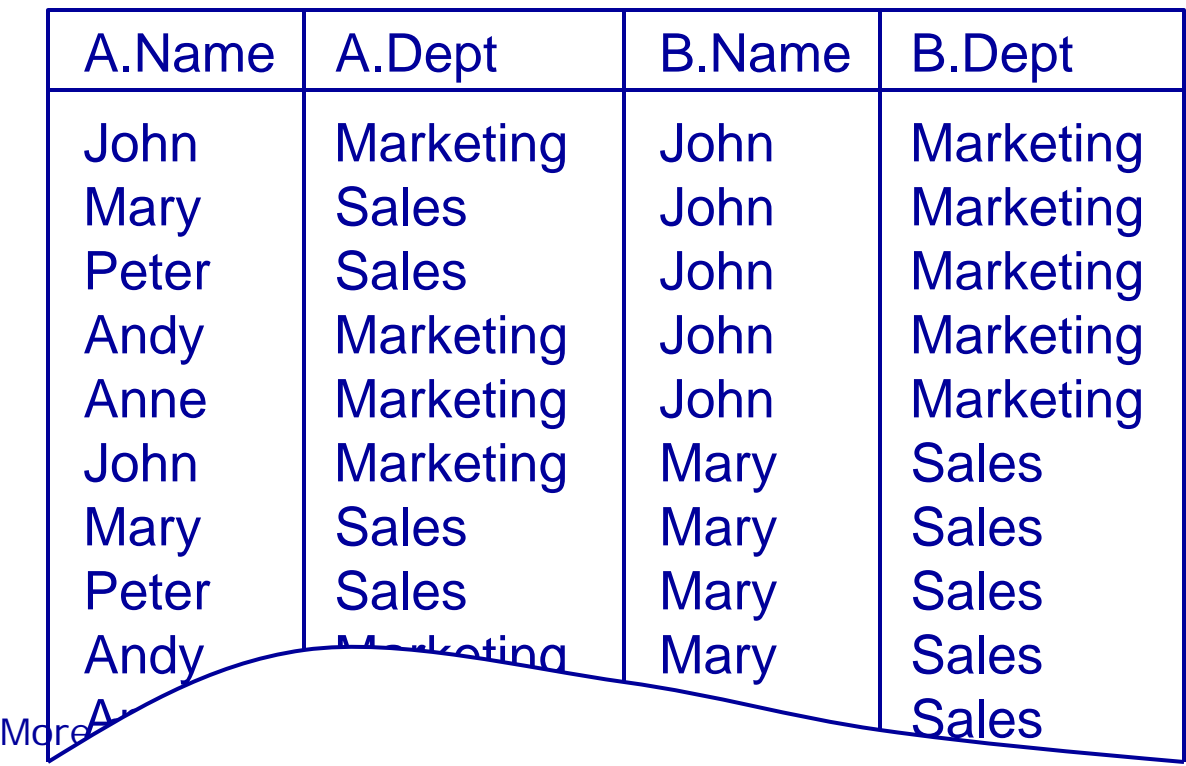

#### **SELECT … FROM Employee A, Employee B WHERE A.Dept = B.Dept**

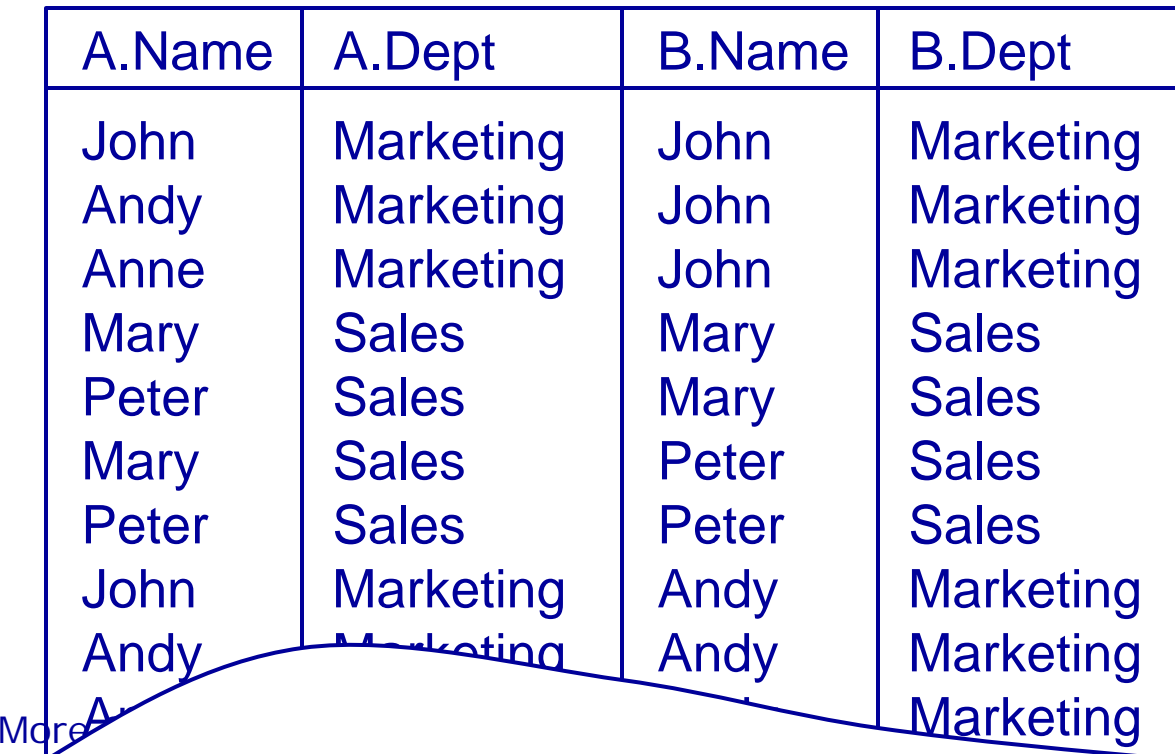

#### **SELECT … FROM Employee A, Employee B WHERE A.Dept = B.Dept AND B.Name = 'Andy'**

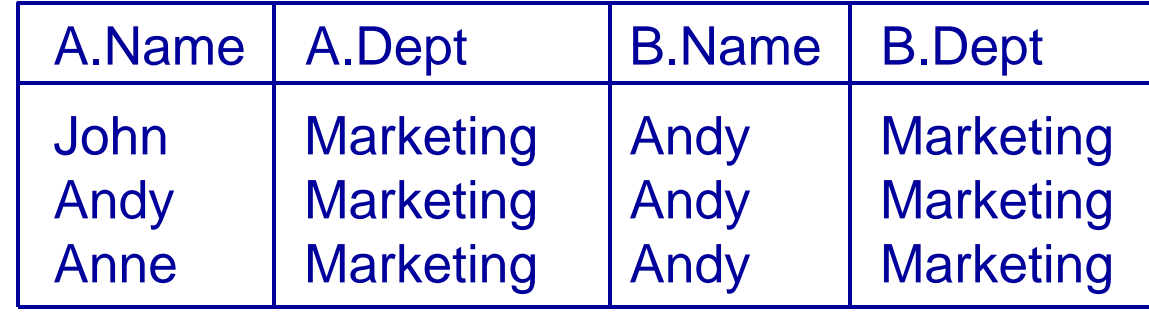

More SQL SELECT

**SELECT A.Name FROM Employee A, Employee B WHERE A.Dept = B.Dept AND B.Name = 'Andy'**

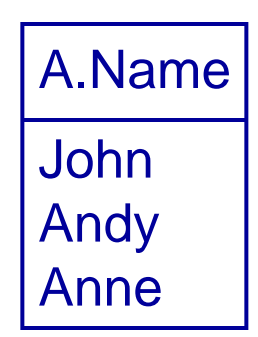

The result is the names of all employees who work in the same department as Andy.

More SOL SELECT

## **Subqueries**

- A **SELECT** statement can be nested inside another query to form a subquery
- The results of the subquery are passed back to the containing query
- •E.g. get the names of people who are in Andy's department:
- **SELECT NameFROM Employee WHERE Dept = (SELECT Dept FROM Employee WHERE Name='Andy')**

### **Subqueries**

**SELECT NameFROM Employee WHERE Dept = (SELECT Dept FROM Employee WHERE Name='Andy')**

- First the subquery is evaluated, returning the value 'Marketing'
- This result is passed to the main query

**SELECT NameFROM Employee WHERE Dept = 'Marketing'**

## **Subqueries**

- Often a subquery will return a set of values rather than a single value
- You can't directly compare a single value to a set
- Options
	- **IN** checks to see if a value is in the set
	- **EXISTS** checks to see if the set is empty or not
	- **ALL/ANY** checks to see if a relationship holds for every/one member of the set

- Using IN we can see if a given value is in a set of values
- NOT IN checks to see if a given value is not in the set
- The set can be given explicitly or from a subquery

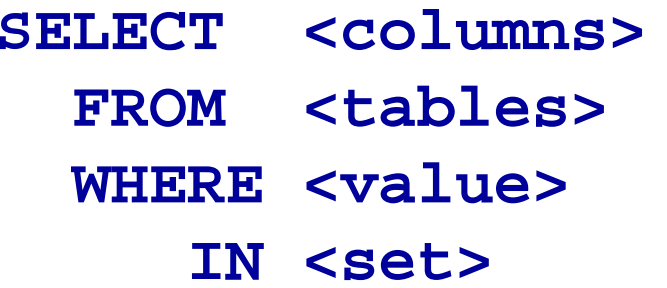

**SELECT <columns> FROM <tables>WHERE <value> NOT IN <set>**

#### Employee

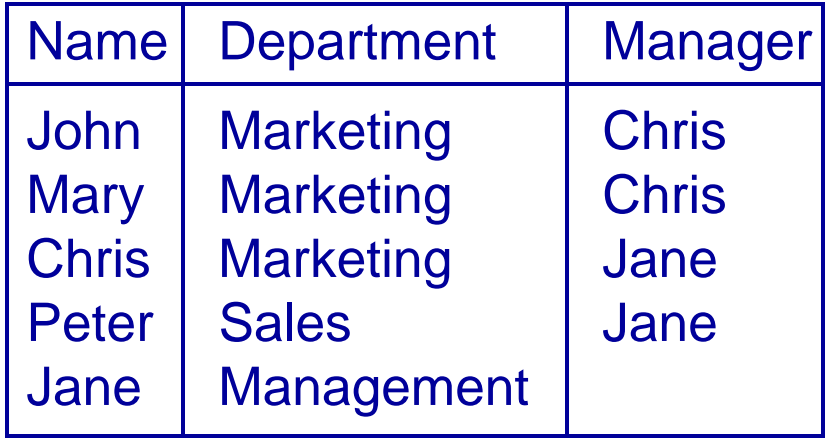

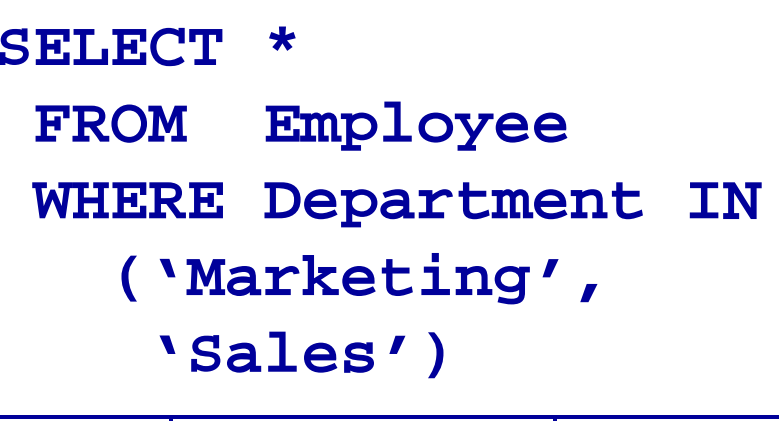

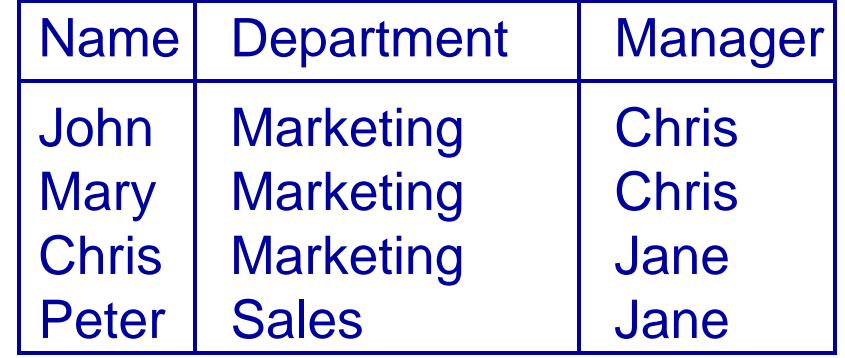

More SQL SELECT

#### Employee

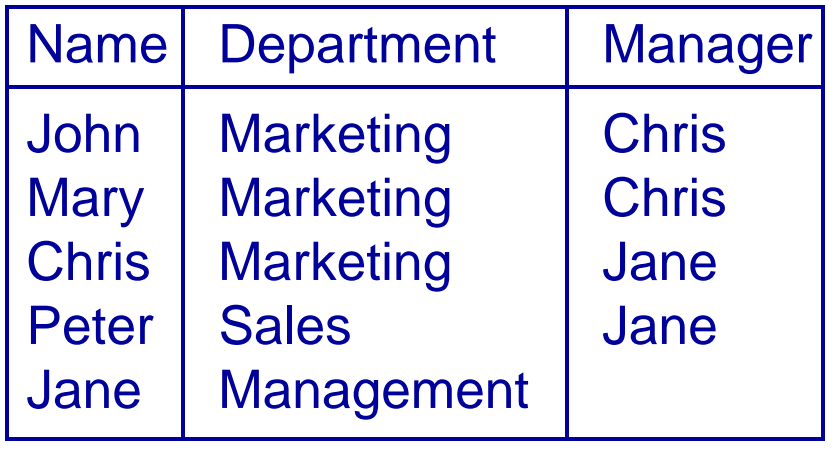

**SELECT \* FROM Employee WHERE Name NOT IN (SELECT Manager FROM Employee)**

- First the subquery **SELECT Manager FROM Employee**
- is evaluated giving

Chris

Chris

Jane

Jane

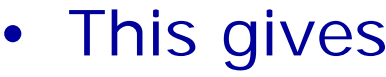

**SELECT \*** 

- **FROM Employee**
- **WHERE Name NOT**

$$
IN ( 'Chris',
$$

Manager **'Jane')**

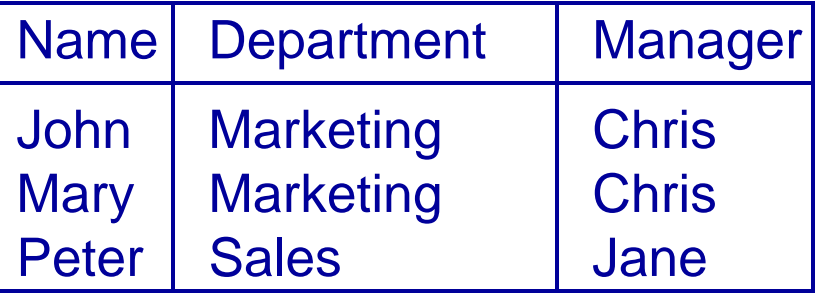

More SQL SELECT

# (NOT) EXISTS

- Using EXISTS we see if there is at least one element in a set
- NOT EXISTS is true if the set is empty
- The set is always given by a subquery

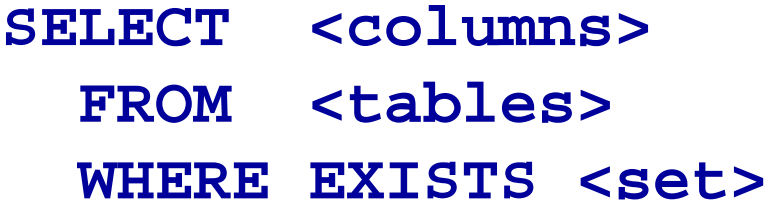

**SELECT <columns> FROM <tables>WHERE NOT EXISTS<set>**

# (NOT) EXISTS

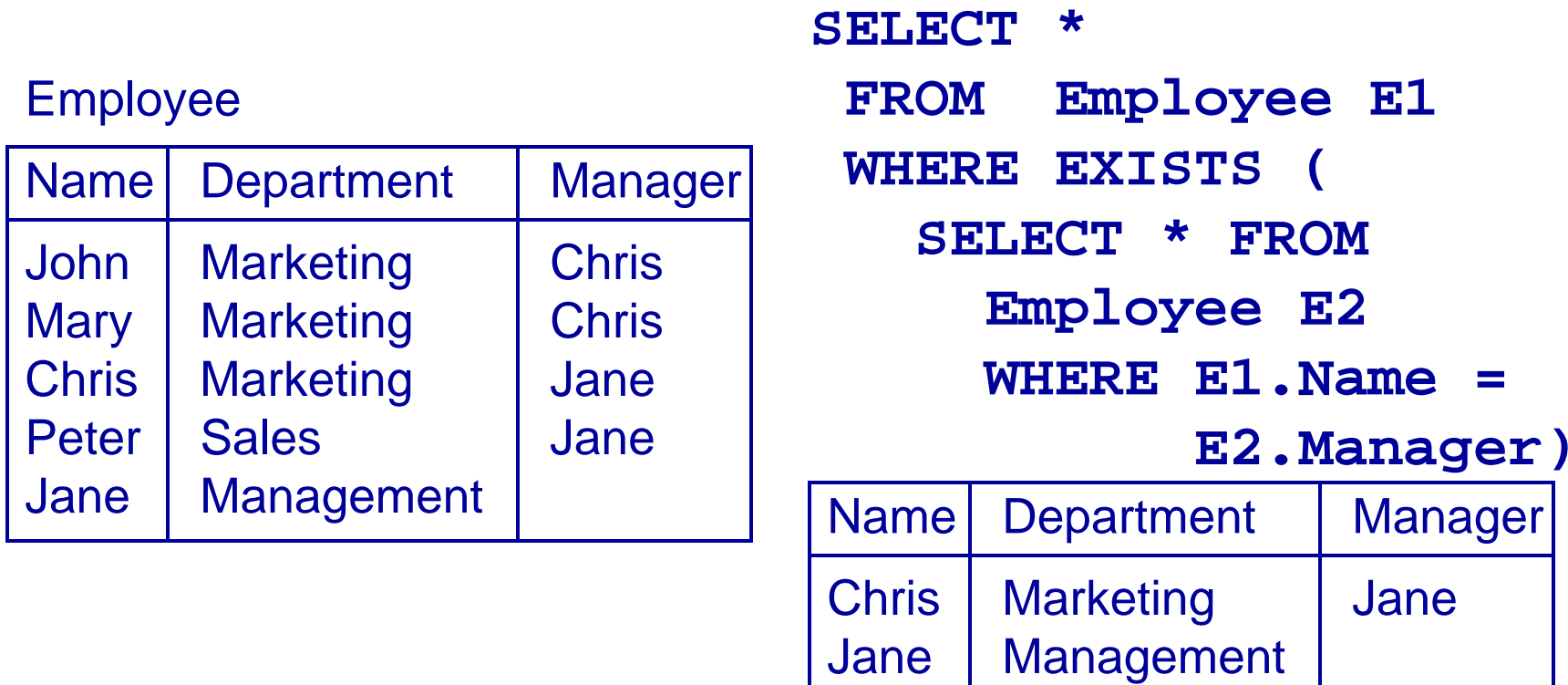

## ANY and ALL

- ANY and ALL compare a single value to a set of values
- They are used with comparison operators like  $=$ ,  $>$ ,

 $\langle , \langle >, \rangle = , \langle =$ 

- **val = ANY (set)** is true if there is at least one member of the set equal to the value
- **val = ALL (set)** is true if all members of the set are equal to the value

# ALL

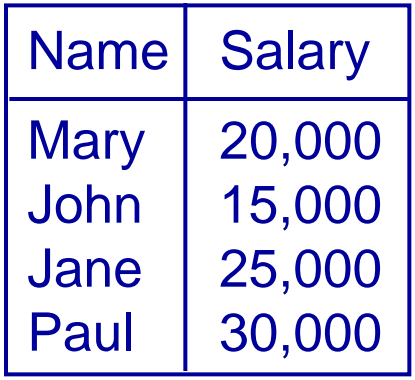

Find the names of the employee(s) who earn the highest salary

**SELECT NameFROM Employee WHERE Salary >= ALL ( SELECT Salary FROM Employee)**

# ANY

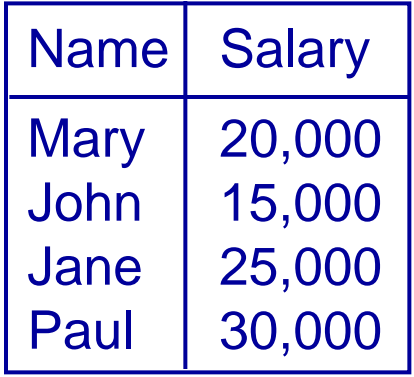

Find the names of employee(s) who earn more than someone else

**SELECT Name FROM Employee WHERE Salary > ANY ( SELECT Salary FROM Employee)**

### Word Searches

- Word Searches
	- Commonly used for searching product catalogues etc.
	- Want to be able to use word stemming for flexible searching
- For example: given a database of books,
	- Searching for "automata" should return everything with "automata"somewhere in the title

### Word Searches

#### To search we can use queries like

**SELECT \* FROM Book** 

**WHERE Title LIKE '%Automata%';**

which returns all titles which have a substring **Automata**. % stands for `any other string'.

More SOL SELECT

## Next Lecture 4 March!

- No lectures the week of the 22<sup>nd</sup> Feb
- Yet more SQL
	- ORDER BY
	- Aggregate functions
	- GROUP BY and HAVING
	- UNION etc.
- For more informatior
	- Connoly and Begg Chapter 5
	- Ullman and Widom Chapter 6.4